## Complex sequential decisions

Tomas Svoboda, BE5B33KUI 2017-03-27, 2017-04-03

Slide material partly from CS 188: Artificial Intelligence at UCB by Dan Klein, and Pieter Abbeel, used with permision

#### Almost like search, ...

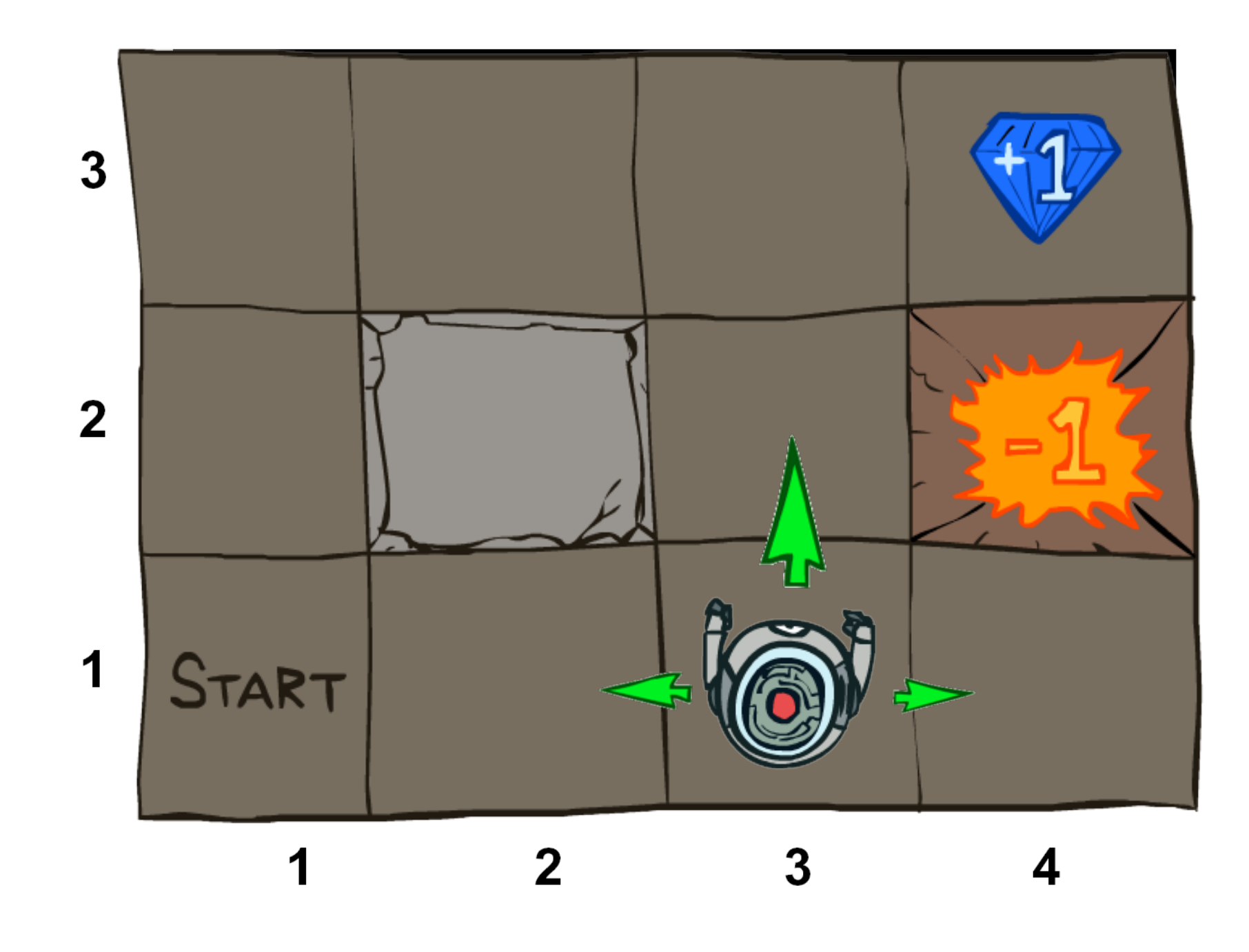

#### Stochastic actions

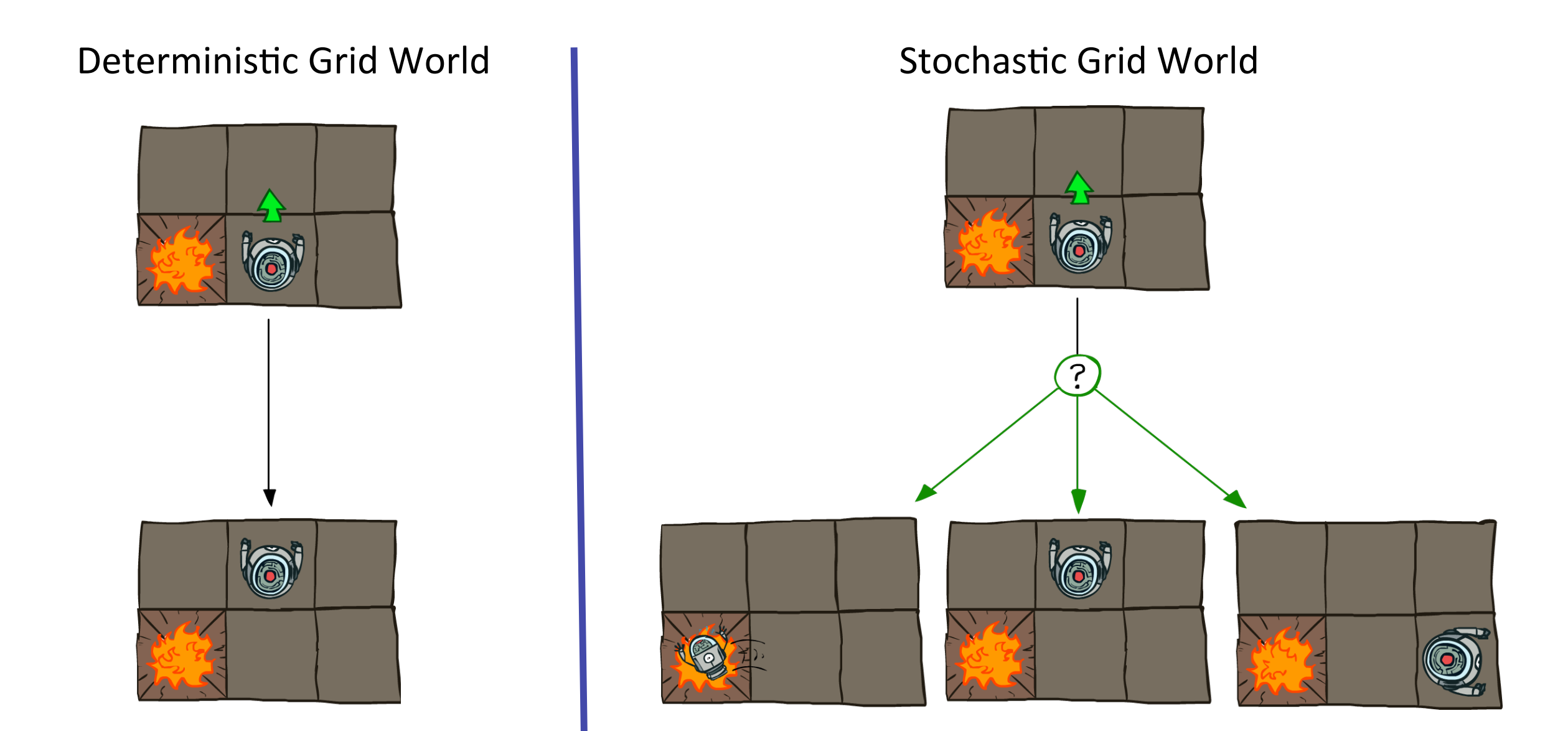

#### car racing Example:#Racing#

- " A robot car wants to travel far, quickly
- Three states: Cool, Warm, Overheated
- Two actions: *Slow, Fast*

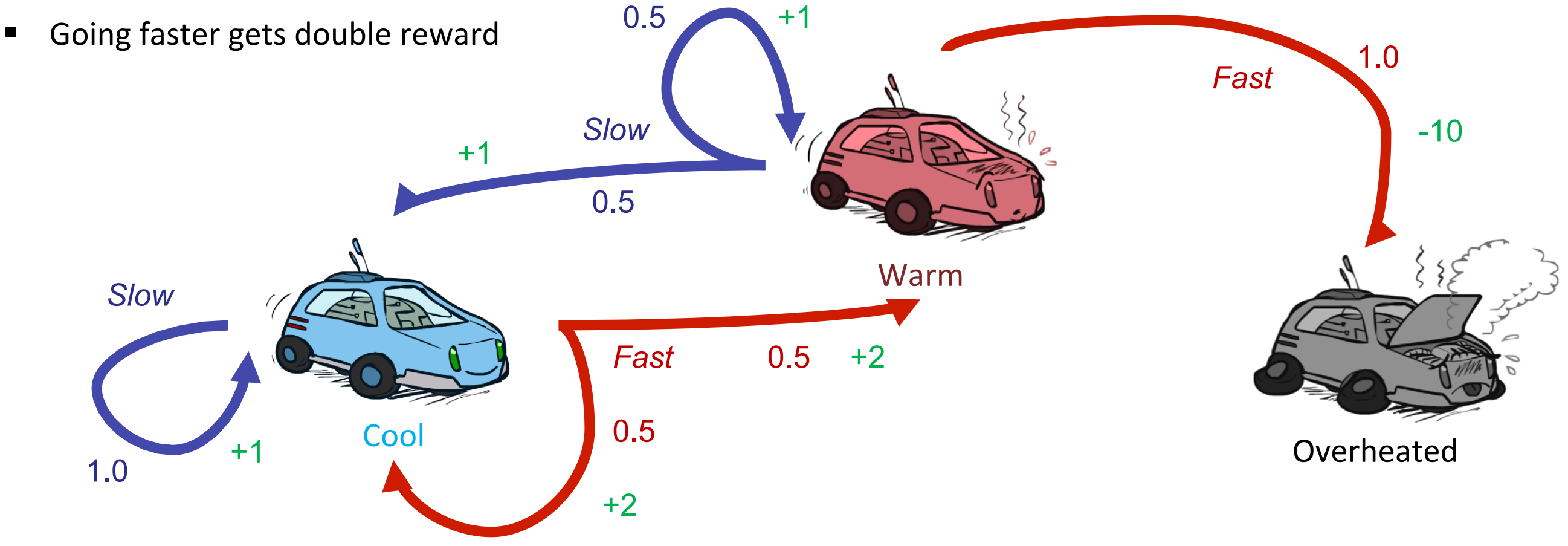

#### Racing search tree Racing#Search#Tree#

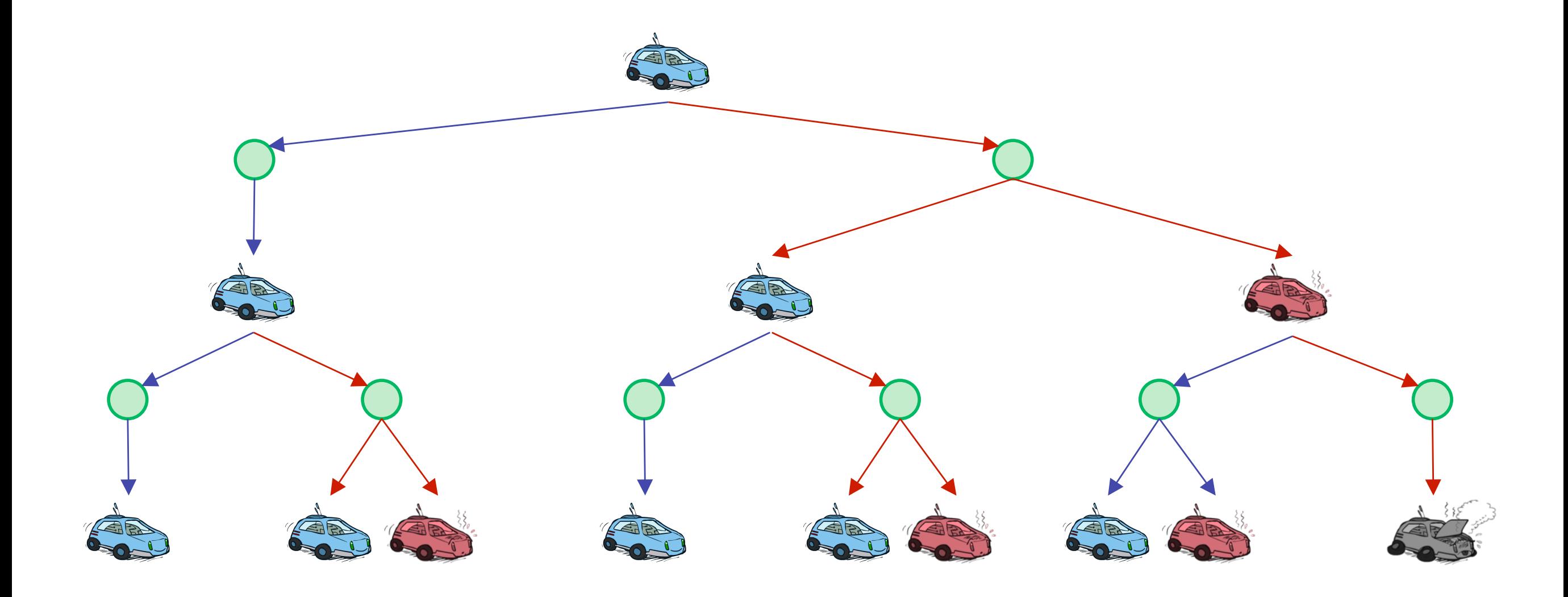

#### Grid world MDP **+ 1**

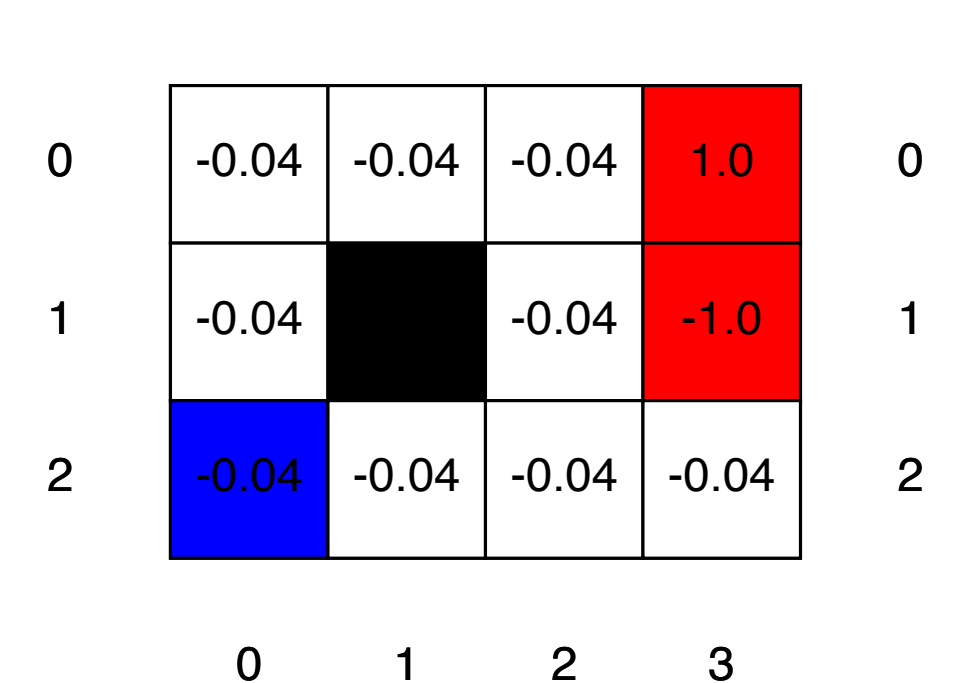

2

3

1

0

States  $s \in S$ , actions  $a \in A$ 

Model  $T(s, a, s') \equiv P(s'|s, a) =$  probability that  $a$  in  $s$  leads to  $s'$ 

Reward function  $R(s)$  (or  $R(s, a)$ ,  $R(s, a, s')$ ) =  $\sqrt{ }$  $\int$  $\overline{\mathcal{L}}$ −0.04 (small penalty) for nonterminal states  $\pm 1$  for terminal states

# Utility of a sequence

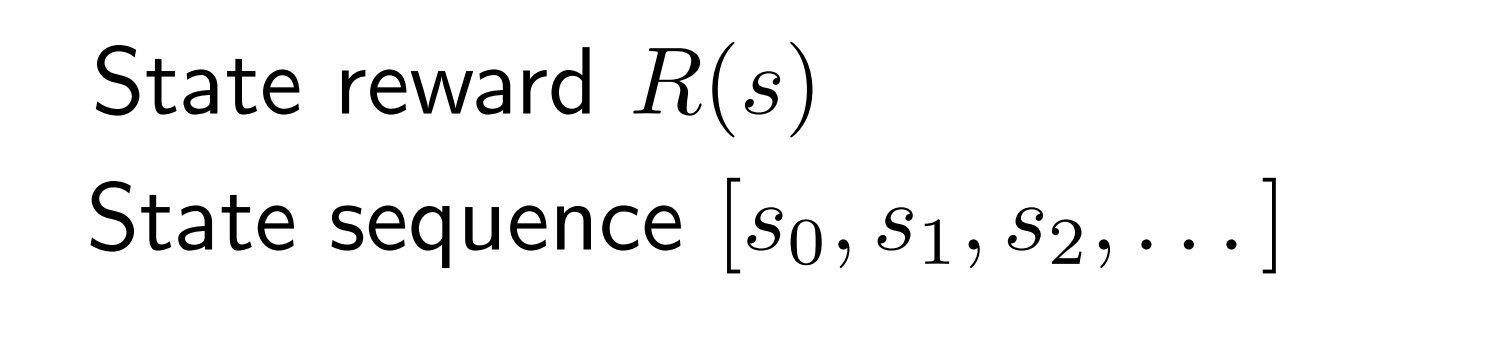

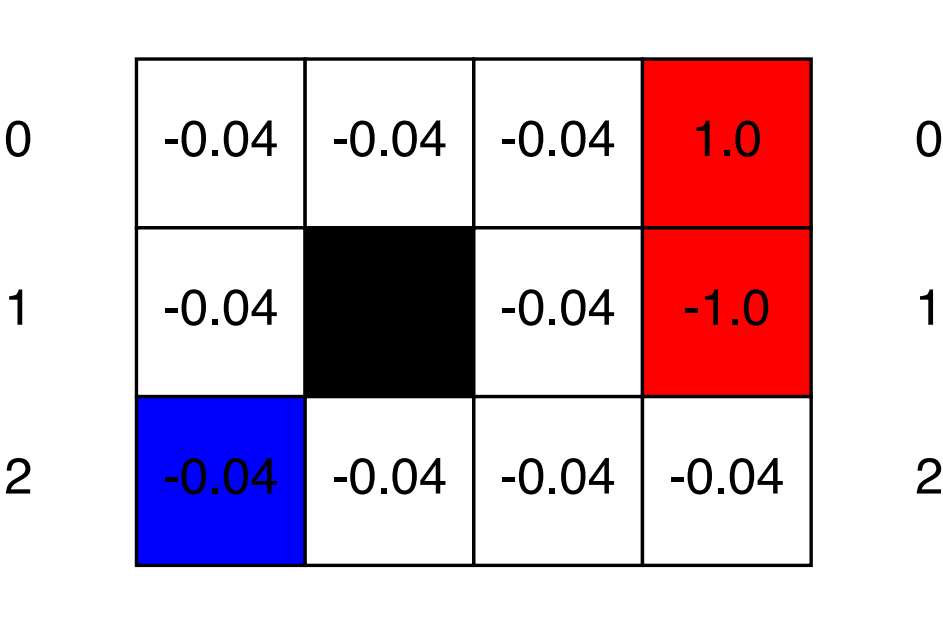

1

2

3

0

0 1 2 3

Utility 
$$
(h -
$$
history)  
 $U_h([s_0, s_1, \ldots]) = R(s_0) + R(s_1) + R(s_2) + \cdots$ 

Discounted utility (*h* - history)  $U_h([s_0, s_1, \ldots]) = R(s_0) + \gamma R(s_1) + \gamma^2 R(s_2) + \cdots$ 

#### Discounted rewards

Discounted utility (*h* - history)  $U_h([s_0, s_1, \ldots]) = R(s_0) + \gamma R(s_1) + \gamma^2 R(s_2) + \cdots$ 

#### Agent stationary preference

 $[s_0, s_1, s_2, \ldots] \succ [s_0, s'_1, s'_2, \ldots]$  $[s_1, s_2, \dots] \succ [s'_1, s'_2, \dots]$ 

## How to find a policy

maximize Expected utility

$$
U^{\pi}(s) = E\left[\sum_{t=0}^{\infty} \gamma^t R(s_t)\right]
$$

# **Optimal policy**

maximize expected utility of the subsequent state

$$
\pi^*(s) = \underset{a \in A(s)}{\text{argmax}} \sum_{s'} P(s'|s, a) U(s')
$$

#### Bellman equation for utilities

 $U(s) = R(s) + \gamma$  max  $a \in A(s)$  $\sum_{s'} P(s'|s, a) U(s')$ 

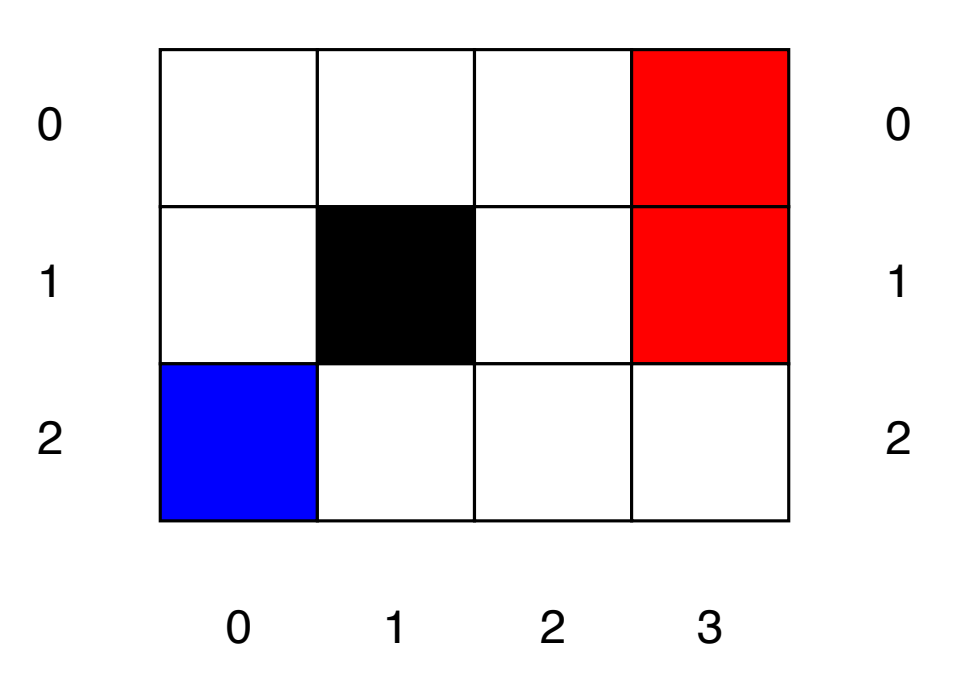

2

3

0

1

#### Value iteration algorithm

$$
U_{i+1}(s) = R(s) + \gamma \max_{a \in A(s)} \sum_{s'} P(s'|s, a) U_i(s')
$$

$$
0 \qquad 1 \qquad 2 \qquad 3 \qquad \qquad 0 \qquad 1 \qquad 2 \qquad 3
$$

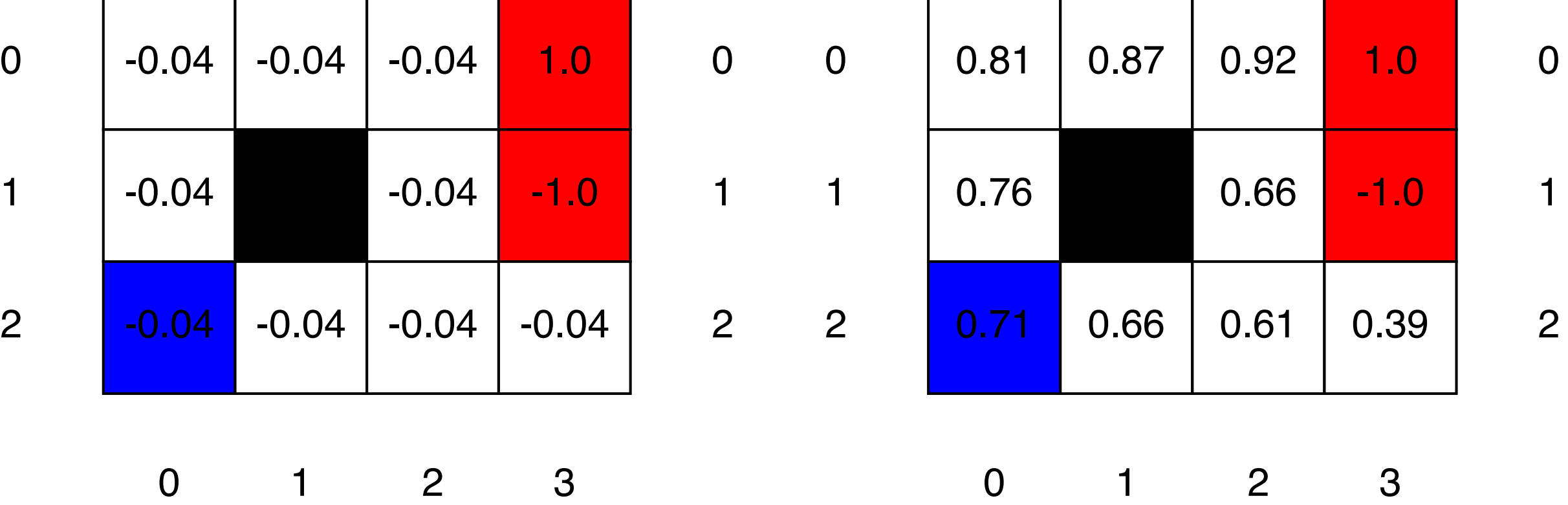